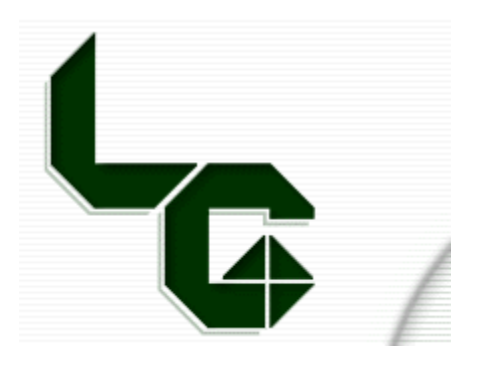

## **LITTLE GIANT LIMITED WARRANTY**

Little Giant warrants to Purchaser that its products shall be free of defects in workmanship or materials, however Little Giant's sole obligation under this warranty shall consist of repairing or replacing free of charge, G.O.B. its factory, any parts received prepaid at its factory within one year from the date of parts delivery to Purchaser and determined by Little Giant upon inspection to be defective. NO product shall be returned without the express written approval of Little Giant. NO OTHER WARRANTY, EXPRESS OR IMPLIED, AS TO DESCRIPTION, QUALITY, MERCHANTABIITY, FITNESS FOR A PARTICUALR PURPOSE, OR ANY OTHER MATTER IS GIVEN BY LITTLE GIANT IN CONNECTION HEREWITH. THE SELECTION, APPLICATION, SUITABILITY FOR CORROSION RESISTANCE OR USE FOR ANY PURPOSE, ARE PURCAHSER'S SOLE RESPOINSBILITY. UNDER NO CIRCUMSTANCES SHALL LITTLE GIANT BE IABLE FOR LOSS OF PROFITS OR ANY OTHER DIRECT OR INDIRECT COSTS, EXPENSES, LOSSES OR DAMAGES ARIASING OUT OF DEFECTS IN OR FAILURE OF THE PRODUCT OR ANY PART THEREOF.